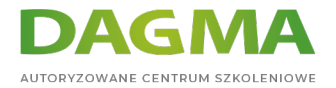

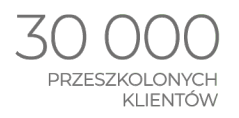

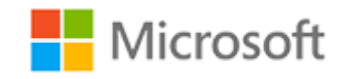

Szkolenie autoryzowane

## **MS 10233**

# **Projektowanie i wdrażanie systemów wymiany wiadomości z Microsoft Exchange Server 2010 SP2**

[Strona szkolenia](https://www.acsdagma.com/szkolenia,catalog,591/ms-10233-projektowanie-i-wdrazanie-systemow-wymiany-wiadomosci-z-microsoft-exchange-server-2010-sp2?utm_source=Promo&utm_medium=PDF&utm_content=P52-1-PDF-tid:591-date:2022-08-16&utm_campaign=Promo52-1-Training-Description) | [Terminy szkolenia](https://www.acsdagma.com/szkolenia,catalog,591/ms-10233-projektowanie-i-wdrazanie-systemow-wymiany-wiadomosci-z-microsoft-exchange-server-2010-sp2?utm_source=Promo&utm_medium=PDF&utm_content=P52-1-PDF-tid:591-date:2022-08-16&utm_campaign=Promo52-1-Training-Description) | [Rejestracja na szkolenie](https://www.acsdagma.com/szkolenia,register,step-1,591/ms-10233-projektowanie-i-wdrazanie-systemow-wymiany-wiadomosci-z-microsoft-exchange-server-2010-sp2?utm_source=Promo&utm_medium=PDF&utm_content=P52-1-PDF-tid:591-date:2022-08-16&utm_campaign=Promo52-1-Training-Description) | [Promocje](https://www.acsdagma.com/promocje?utm_source=Promo&utm_medium=PDF&utm_content=P52-1-PDF-tid:591-date:2022-08-16&utm_campaign=Promo52-1-Training-Description)

# **Opis szkolenia**

## **Szkolenie, dedykowane administratorom serwerów Exchange 2010.**

#### **Wymagania:**

- podstawowe umiejętności administracyjne w środowisku Windows Server,
- znajomość koncepcji komunikacji e-mail,
- znajomość mechanizmów sieciowych i zarządzania tożsamością,
- doświadczenie we wdrażaniu usług komunikacji.

### **Korzyści po szkoleniu:**

Uczestnik będzie potrafił:

- zaprojektować architekturę usług komunikacyjnych,
- wdrożyć serwery Exchange,
- utrzymać infrastrukturę serwerów Exchange 2010.

# **Ścieżka certyfikacji:**

Szkolenie przygotowuje uczestników do egzaminu Microsoft Certified IT Professional (MCITP)

Enterprise Messaging Administrator 2010 – jest on finalnym egzaminem ścieżki certyfikacji.Adres korespondencyjny:

ACS DAGMA | ul. Bażantów 6a/3 | Katowice (40-668) tel. 32 793 11 80 | szkolenia@dagma.pl www.acsdagma.com.pl

DAGMA Sp. z o.o. z siedzibą w Katowicach (40-478), ul. Pszczyńska 15 Sąd Rejonowy Katowice-Wschód w Katowicach Wydział VIII Gospodarczy<br>Numer KRS: 0000130206, kapitał zakładowy: 75 000 zł Numer NIP: 634-012-60-68, numer REGON: 008173852

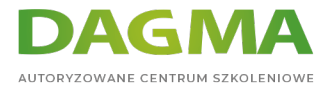

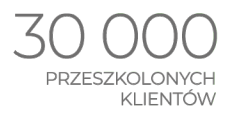

Szkolenie prowadzone jest w języku polskim, materiały w języku angielskim.

# **Program szkolenia**

# **Moduł 1: Wprowadzenie do planowania wdrożenia Microsoft Exchange Server 2010**

- Zbieranie informacji o wymaganiach biznesowych
- Identyfikacja dodatkowych wymogów
- Wprowadzenie do zarządzania poziomem usług
- Analiza obecnej sytuacji

**LAB**: Wprowadzenie do planowania wdrożenia Exchange Server 2010

# **Moduł 2: Projektowanie integracji Microsoft Exchange Server 2010 z obecną infrastrukturą**

- **Projektowanie infrastruktury sieciowej**
- **Projektowanie infrastruktury Active Directory**
- **Projektowanie infrastruktury DNS**
- **Planowanie administracii Exchange Server**

**LAB**: Projektowanie integracji serwera Exchange z obecną infrastrukturą

### **Moduł 3: Planowanie i wdrażanie usług skrzynki pocztowej**

- Przegląd usługi skrzynki pocztowej w Exchange Server 2010
- Projektowanie serwerów skrzynek pocztowych
- Projektowanie zarządzania odbiorcami
- Projektowanie architektury folderu publicznego

**LAB**: Planowanie i wdrażanie usług skrzynek pocztowych

## **Moduł 4: Planowanie i wdrażanie Usługi Client Access w Exchange Server 2010**

Przegląd roli serwera dostępu klienta

Adres korespondencyjny: ACS DAGMA | ul. Bażantów 6a/3 | Katowice (40-668) tel. 32 793 11 80 | szkolenia@dagma.pl www.acsdagma.com.pl

DAGMA Sp. z o.o. z siedzibą w Katowicach (40-478), ul. Pszczyńska 15 Sąd Rejonowy Katowice-Wschód w Katowicach Wydział VIII Gospodarczy<br>Numer KRS: 0000130206, kapitał zakładowy: 75 000 zł Numer NIP: 634-012-60-68, numer REGON: 008173852

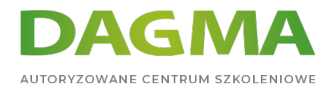

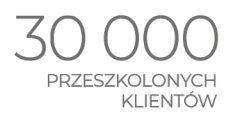

- Projektowanie wdrożenia serwerów dostępu klienta
- Projektowanie dostępu klientów
- Projektowanie zasad dostępu klientów

**LAB**: Planowanie i wdrażanie usług dostępu klienta w Exchange Server 2010

## **Moduł 5: Planowanie i wdrażanie transportu wiadomości w Exchange Server 2010**

- Projektowanie routingu wiadomości dla Exchange Server 2010
- Projektowanie Hub Transport Server
- Projektowanie strefy granicznej routingu wiadomości

**LAB**: Planowanie i wdrażanie transportu wiadomości w Exchange Server 2010

#### **Moduł 6: Planowanie i wdrażanie bezpiecznej komunikacji**

- Projektowanie zabezpieczeń wiadomości
- Projektowanie rozwiązań antywirusowych i antyspamowych

**LAB**: Planowanie i wdrażanie bezpiecznej komunikacji

#### **Moduł 7: Planowanie i wdrażanie zgodności komunikacji**

- Projektowanie zgodności transportu
- Projektowanie integracja AD RMS z Exchange Server 2010
- Projektowanie dzienników i archiwów
- **Projektowanie Messaging Records**

**LAB**: Planowanie i wdrażanie zgodności komunikacji

#### **Moduł 8: Planowanie i wdrażanie wysokiej dostępności**

- Wprowadzenie do planowania wysokiej dostępności w Exchange Server 2010
- Projektowanie wysokiej dostępności baz danych skrzynek pocztowych
- Projektowanie wysokiej dostępności dla innych ról serwera
- Projektowanie mechanizmów Resilience

**LAB**: Planowanie i wdrażanie wysokiej dostępności

Adres korespondencyjny: ACS DAGMA | ul. Bażantów 6a/3 | Katowice (40-668) tel. 32 793 11 80 | szkolenia@dagma.pl www.acsdagma.com.pl

DAGMA Sp. z o.o. z siedzibą w Katowicach (40-478), ul. Pszczyńska 15 Sad Rejonowy Katowice-Wschód w Katowicach Wydział VIII Gospodarczy<br>Sąd Rejonowy Katowice-Wschód w Katowicach Wydział VIII Gospodarczy<br>Numer KRS: 0000130206, kapitał zakładowy: 75 000 zł Numer NIP: 634-012-60-68, numer REGON: 008173852

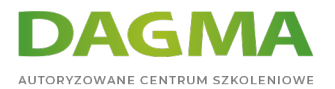

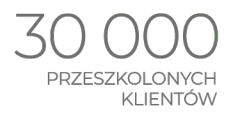

## **Moduł 9: Projektowanie rozwiązań ochrony przed skutkami awarii**

- Planowanie ochrony przed skutkami awarii
- Planowanie kopii zapasowych
- Planowanie strategii odtwarzania

**LAB**: Planowanie rozwiązań ochrony przed skutkami awarii

#### **Moduł 10: Planowanie monitorowania i rozwiązywanie problemów**

- Planowanie monitorowania serwerów Exchange
- Planowanie rozwiązywania problemów

**LAB**: Monitorowanie i rozwiązywanie problemów Exchange 2010

#### **Moduł 11: Aktualizacja do Microsoft Exchange Server 2010**

- Przegląd scenariuszy aktualizacji do Microsoft Exchange Server 2010
- Planowanie uaktualnienia z serwera Exchange 2003 do Exchange Server 2010
- Planowanie uaktualnienia z serwera Exchange 2007 do Exchange Server 2010

**LAB**: Aktualizacja do Microsoft Exchange Server 2010

## **Moduł 12: Integracja programu Microsoft Exchange Server 2010 z innymi systemami komunikacji**

- Projektowanie integracjiz innymi systemami wiadomości
- Projektowanie federacji z partnerami
- Projektowanie integracja z Exchange Online

**LAB**: Integracja Exchange Server 2010 z innymi systemami komunikacji

**Tagi:**

Adres korespondencyjny: ACS DAGMA | ul. Bażantów 6a/3 | Katowice (40-668) tel. 32 793 11 80 | szkolenia@dagma.pl www.acsdagma.com.pl